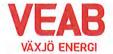

## Protokoll fört vid sammanträde med Växjö Energi AB:s styrelse

#### § 18

Ordförande Hugo Hermansson öppnar sammanträdet.

Närvarande enligt närvarolista.

#### § 19

Att jämte ordföranden justera dagens protokoll utses Roland Gustbée. I Monica Bernholtz och Martin Elovssons frånvaro tjänstgör Ann-Christin Eriksson och Anders Haggren.

#### Beslutsärenden

#### § 20

#### Affärsplan fokus 2027 med utblick mot 2033

Förslag till Affärsplan fokus 2027 med utblick mot 2033 har upprättats. Aktuellt förslag till affärsplan genomgås grundligt i seminarieform under dagen.

Styrelsen beslutar,

att anta upprättat förslag till Affärsplan fokus 2027 med utblick mot 2033. Vederbörlig hänsyn tas till vad som rörande verksamheten kommer att framgå av Växjö kommuns budget 2024 i form av nya uppdrag och dylikt, då denna senare i år fastläggs av Kommunfullmäktige, genom att då göra erforderliga justeringar, ändringar och tillägg i Affärsplanen, samt

att flygbränsleprojektet RE-SAF (biomassa till flygbränsle genom Fischer-Tropsch) pausas tills vidare, vilket i huvudsak har stämts av med våra konsortiepartners, och att Affärsplanen fokus 2027 justeras i enlighet därmed.

#### § 21

## Solcellspark på flygplatsen

VEAB och Smaland Airport Växjö har utrett och kommit fram till att det finns goda möjligheter att bygga en solcellspark på marken som omger landningsbanan – alla tillstånd är klara. Ägare till marken är Växjö kommun och flygplatsen har ett nyttjandeavtal. Från landningsbanans mitt behöver det vara helt fritt 150 meter i varje riktning. Utanför frizonen finns det 17,5 hektar mark som lämpar sig för en solcellsanläggning.

Styrelsen beslutar,

att ge VD i uppdrag att fortsätta arbetet mot skapande av solcellspark vid Växjö flygplats.

#### Informationsärenden

§ 22

al VD-rapport

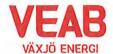

## Erik Tellgren redovisar VD-rapporten:

- Ombyggnaden av företagets kontorslokaler färdigställs kommande månader.
- Vi har sedan kriget mellan Ukraina och Ryssland startade kunnat notera kraftigt ökade priser på skogsråvara. Detta påverkar naturligtvis företagets ekonomi i negativ riktning.
- Växjö kommun har meddelat att man har för avsikt att göra upphandling av kommunikationsoperatör för Vidingehem.
- Ansökningar gällande Post och Telestyrelsen (PTS) bredbandsstöd 2023 har sänts in till myndigheten.
- Revision har hållits av företagets ledningssystem. Resultatet av revisionen var mycket positivt och man konstaterar att ledningssystemet är effektivt för att garantera att företagets mål uppfylls.
- Under sommaren har projektet Framtidsspanarna genomförts. Detta har varit mycket lyckat. Projektet har som mål att inspirera unga tjejer till ett framtida yrke inom energibranschen.

## b/ Ekonomisk rapport

Utfallet till och med juli månad presenteras. Utfallet för koncernen efter finansiella poster uppgår till 98 Mkr och efter minoritetens andel 92 Mkr, vilket är 7 Mkr lägre än budget. Vi ser ökade bränslepriser, vilket naturligtvis kommer att påverka resultatet för innevarande år. Växjö Energi AB:s utfall är 13 Mkr lägre än budget. Växjö Energis Elnäts utfall är 1 Mkr högre än budget och Wexnet AB:s utfall är 6 Mkr högre än budget.

Till och med juli månad har investeringar motsvarande 174 Mkr gjorts i koncernen. Detta kan jämföras med en total budget för året på 412 Mkr.

#### c/ Finansiell rapport

Den finansiella situationen för koncernen redovisas. I juni månad ligger avkastning på totalt kapital på 5,7 % och soliditeten på 35,7 %. Det långsiktiga målet är att stabilt återställa soliditeten till ägarnas mål om minst 30% och en avkastning på minst 4,5%. Nya lån tas med lång löptid i enlighet med tidigare styrelsebeslut. Snitträntan ligger på 1,57 %. Alla åtgärder som genomförts ligger inom ramen för gällande Finanspolicy.

#### d/ Portföljstatus för krafthandel och elcertifikat

Aktuell portfölistatus redovisas. Vi befinner oss för närvarande på en volatil marknad gällande energipriserna. Vi ligger väl säkrade avseende priser för elproduktion.

## e/ Handlingsplan för resultatförbättrande åtgärder (exkl. bränsleinsatser)

Mot bakgrund av styrelsens beslut 1 juni 2023, att tillstyrka införandet av ett prisområde för fjärrvärmen 1 sept. i år och därtill en generell prishöjning av fjärrvärmen vid kommande årsskifte enligt det s.k. huvudscenariot samt att skicka protokollet vidare till VKAB för fortsatt dialog i detta ärende, påkallades av VKAB ett extrainsatt styrelsemöte 22 juni 2023 där styrelsen genom beslut bekräftade utkomsten av denna dialog för vederbörlig vidare hantering av detta beslutsunderlag genom VKAB och KS fram till slutligt beslut i

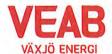

Kommunfullmäktige 29 augusti. Genom detta extra styrelsemöte 22 juni bekräftades och tillstyrktes därmed en något lägre prishöjning (ca 2 procentenheter) än vad som tidigare rekommenderades i det s.k. "huvudscenariot" samt åtgärder för att kompensera för detta under 2024 med motsvarande ytterligare kostnadseffektiviseringar och resultatförbättringar om 9 mnkr (vid sidan av vad som kan göras avseende bränslefrågan såsom bränslepriser, olika bränslemixar od). Därtill även ett åtagande om att söka ytterligare resultatförbättrande åtgärder redan om ytterligare 3 mnkr redan under 2023. Styrelsen gav då VD i uppdrag att utmejsla en sådan handlingsplan.

VD redovisade nu en sådan handlingsplan, till delar preliminär och till delar redan pågående då tiden är angelägen, där delar kan justeras och åtgärder kan bortfalla och tillkomma under genomförandet. Denna handlingsplan redovisades inför VKABs presidie under måndagen, 14 augusti. Respons från VKAB 15 augusti var att handlingsplanen för 2023 om de ytterligare minst 3 mnkr skulle vara utan bränslet (som inräknats med 2,3 mnkr) för att kunna godkännas av VKABs styrelse. VD kunde se framför sig några åtgärder som väl kan kompensera för att lyfta ut bränsleåtgärden för avräkning vid sidan av handlingsplanen, såsom att nu direkt avstå från att genomföra planerad engineering för flygbränsleanläggningen för kommersiell finansiering inför eventuellt genomförande samt att undvika att som planerat städa och rensa ur vår äldsta stillastående anläggning på Sandviksverket för att frigöra plats och lagerlokal. På detta sätt kan handlingsplanen justeras som begärt.

VD undrade om handlingsplanen var föremål för godkännande av styrelsen dvs en beslutspunkt. Styrelsen menade att detta inte var fallet utan att punkten var information om det uppdrag som styrelsen gett VD vid senaste styrelsemötet 22 juni. Styrelsen noterade informationen och god framdrift i enlighet med uppdraget samt att aktiviteter redan var under genomförande och andra aktiviteter bemannade och planerade för genomförande. Styrelsen förklarade sig tillfreds med redovisningen och gav VD i uppdrag att arbeta vidare med handlingsplanen och dess genomförande.

#### f/ Arkivinspektion

Rapport från arkivinspektion som hållits 2023-05-29 redovisas. Styrelsen noterar informationen.

#### g/ Styrelseresa

Styrelsen genomför varje år en studieresa. Man beslutar att denna gång begränsa styrelseresan till en dag i stället för två dagar med övernattning, och att besök kommer att göras vid någon intressant energianläggning i närområdet och genomförs 22 september.

## h/ Anmälan beslut av Växjö kommunföretag AB

Växjö kommunföretag AB:s protokoll 2023-05-16, 2023-06-13 samt 2023-06-27 anmäles.

#### i/ Anmälan beslut KF, KS och KS: au

Följande beslut av KF, KS och KS: au anmäles:

Ansökan till Access City Award 2024 Dnr 2023–00263.

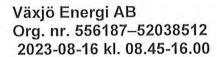

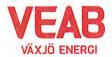

## j/ Övriga frågor

Inga övriga frågor finns att avhandla.

### k/ Ajournering

Sammanträdet ajourneras för genomgång av föreslagen Affärsplan i seminarieform.

§ 23

Ordförande Hugo Hermansson förklarar sammanträdet avslutat.

Sekreterare

Tommy Persson

Justeras:

Hugo Hermansson

Roland Gustbée

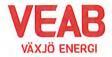

Växjö Energi AB Org. nr. 556187–52038512 2023-08-16 kl. 08.45-16.00

## Närvarolista Sekreterare: Tommy Persson Noteringar: Justering: Roland Gustbée Behandlade paragrafer: § 18 till § 23 Närv Ordinarie ledamöter Närv X S Michael Sjöö S Hugo Hermansson X MP Pernilla Bodin M Björn Svensson M Martin Elovsson M Roland Gustbée X S Monica Bernholtz Suppleanter V Ann-Christin Eriksson KD Martina Allvin X L Michael Färdig C Anders Haggren Personalrepresentanter Ersättare: Peter Andersson Jörgen Höök Per-Olof Gustavsson Andreas Hall Tjänstemän Tommy Ljung Erik Tellgren Pontus Johansson Stefan Braun Julia Ahlrot Rolf Hunt

Övriga närvarande

Håkan Claesson

Controller Kraft och Värme

# Verifikat

Transaktion 09222115557499824795

#### Dokument

#### Protokoll VEAB 2023-08-16

Huvuddokument 5 sidor Startades 2023-09-01 14:46:34 CEST (+0200) av Tommy Persson (TP)

Färdigställt 2023-09-04 08:48:06 CEST (+0200)

#### Initierare

Tommy Persson (TP) Växjö Energi AB

tommy.persson@veab.se

#### Signerande parter

Hugo Hermansson (HH)

Växjö Energi AB Hugo.Hermansson@vaxjo.se Signerade 2023-09-04 08:48:06 CEST (+0200) Roland Gustbée (RG)

Växjö Energi AB Roland.Gustbee@vaxjo.se Signerade 2023-09-03 13:22:23 CEST (+0200)

Detta verifikat är utfärdat av Scrive. Information i kursiv stil är säkert verifierad av Scrive. Se de dolda bilagorna för mer information/bevis om detta dokument. Använd en PDF-läsare som t ex Adobe Reader som kan visa dolda bilagor för att se bilagorna. Observera att om dokumentet skrivs ut kan inte integriteten i papperskopian bevisas enligt nedan och att en vanlig papperutskrift saknar innehållet i de dolda bilagorna. Den digitala signaturen (elektroniska förseglingen) säkerställer att integriteten av detta dokument, inklusive de dolda bilagorna, kan bevisas matematiskt och oberoende av Scrive. För er bekvämlighet tillhandahåller Scrive även en tjänst för att kontrollera dokumentets integritet automatiskt på: https://scrive.com/verify

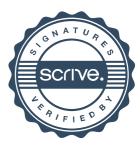